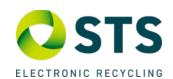

## Thank you for your interest in STS Electronic Recycling!

Please complete this form and email to <a href="mailto:recycle@stsrecycle.com">recycle@stsrecycle.com</a>

|                                                                                                 |                  | Date    | e Submitted    |                                                                            |         |                          |         |      |
|-------------------------------------------------------------------------------------------------|------------------|---------|----------------|----------------------------------------------------------------------------|---------|--------------------------|---------|------|
| HOW DID YOU HEAR ABOUT STS?<br>Check box that applies                                           |                  |         |                | ☐ Internet<br>☐ Current Client                                             | ☐ Marke | eting Call<br>t Referral | ☐ Email |      |
|                                                                                                 |                  |         |                | Name:                                                                      |         | none Numbe               | er:     |      |
| Main Contact                                                                                    |                  |         |                | Email Address:                                                             | Ce      | ell Phone:               |         |      |
| Company/Organization                                                                            |                  |         |                |                                                                            |         |                          |         |      |
| Physical Address for pick-up                                                                    |                  |         |                |                                                                            |         |                          |         |      |
|                                                                                                 |                  | Cit     | ty, State, Zip |                                                                            |         |                          |         |      |
| Business Hours                                                                                  |                  |         |                |                                                                            |         |                          |         |      |
| Access Questions (Please select all that apply)                                                 |                  |         |                | ☐ Loading Dock ☐ Pallet Jack Accessible ☐ Elevator ☐ 18 Wheeler Accessible |         |                          |         |      |
| Onsite Contact                                                                                  |                  |         |                | Name: Phone Number:                                                        |         |                          |         |      |
|                                                                                                 |                  |         |                | Cell Phone:                                                                |         |                          |         |      |
|                                                                                                 |                  |         |                | Email Address:                                                             |         | Dhono Nur                | mhor:   |      |
| Contact Name, Phone Number and Email Address for Locked Assets: (BIOS, Management, iCloud, etc) |                  |         |                | Name: Phone Number: Cell Phone:                                            |         |                          |         |      |
| Locked Devices Can Result in Delayed                                                            |                  |         |                |                                                                            |         |                          |         |      |
|                                                                                                 |                  | Final 1 | Reporting      |                                                                            |         |                          |         |      |
|                                                                                                 |                  |         | Onsite In      | iventory                                                                   |         |                          |         |      |
| Item                                                                                            | Quantity         | Make/N  | /lodel         | Item                                                                       |         | Quantity                 |         | Size |
| Computer Towers                                                                                 |                  |         |                | Computer LC                                                                | CDs     |                          |         |      |
| All-In-One / iMacs                                                                              |                  |         |                | TVs                                                                        |         |                          |         |      |
| Laptops                                                                                         |                  |         | С              | Copiers (Floor Standing)                                                   |         |                          |         |      |
| Chromebooks                                                                                     |                  |         |                | Printers                                                                   |         |                          |         |      |
| iPads / Tablets                                                                                 |                  |         |                | Projectors                                                                 | 5       |                          |         |      |
| Cell Phones                                                                                     |                  |         |                | UPS (Power Sup                                                             | oplies) |                          |         |      |
| IP Phones                                                                                       |                  |         |                | Loose HDD                                                                  | )s      |                          |         |      |
| Servers                                                                                         |                  |         |                | <b>Mobile Device</b>                                                       | Carts   |                          |         |      |
| Switches / Networking                                                                           |                  |         |                | Miscellaneous                                                              | Items   |                          |         |      |
| Comments/Requests:                                                                              |                  |         |                |                                                                            |         |                          |         |      |
|                                                                                                 |                  |         | Office U       | se Only:                                                                   |         |                          |         |      |
| Service Type                                                                                    | Data Destruction |         | Val            | alue CPUs                                                                  |         | LCDs                     |         |      |
|                                                                                                 |                  |         |                |                                                                            |         |                          |         |      |